## Daftar Isi

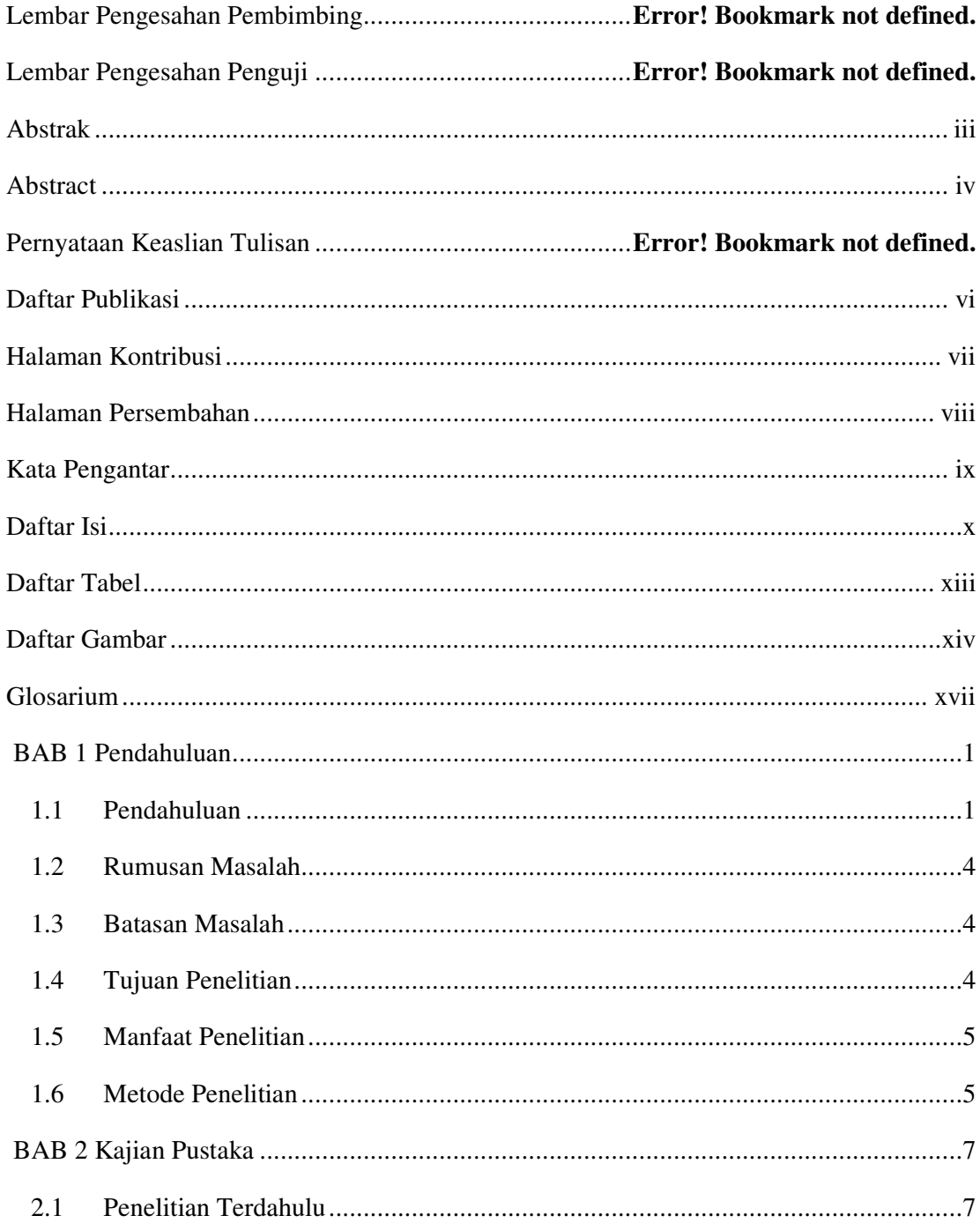

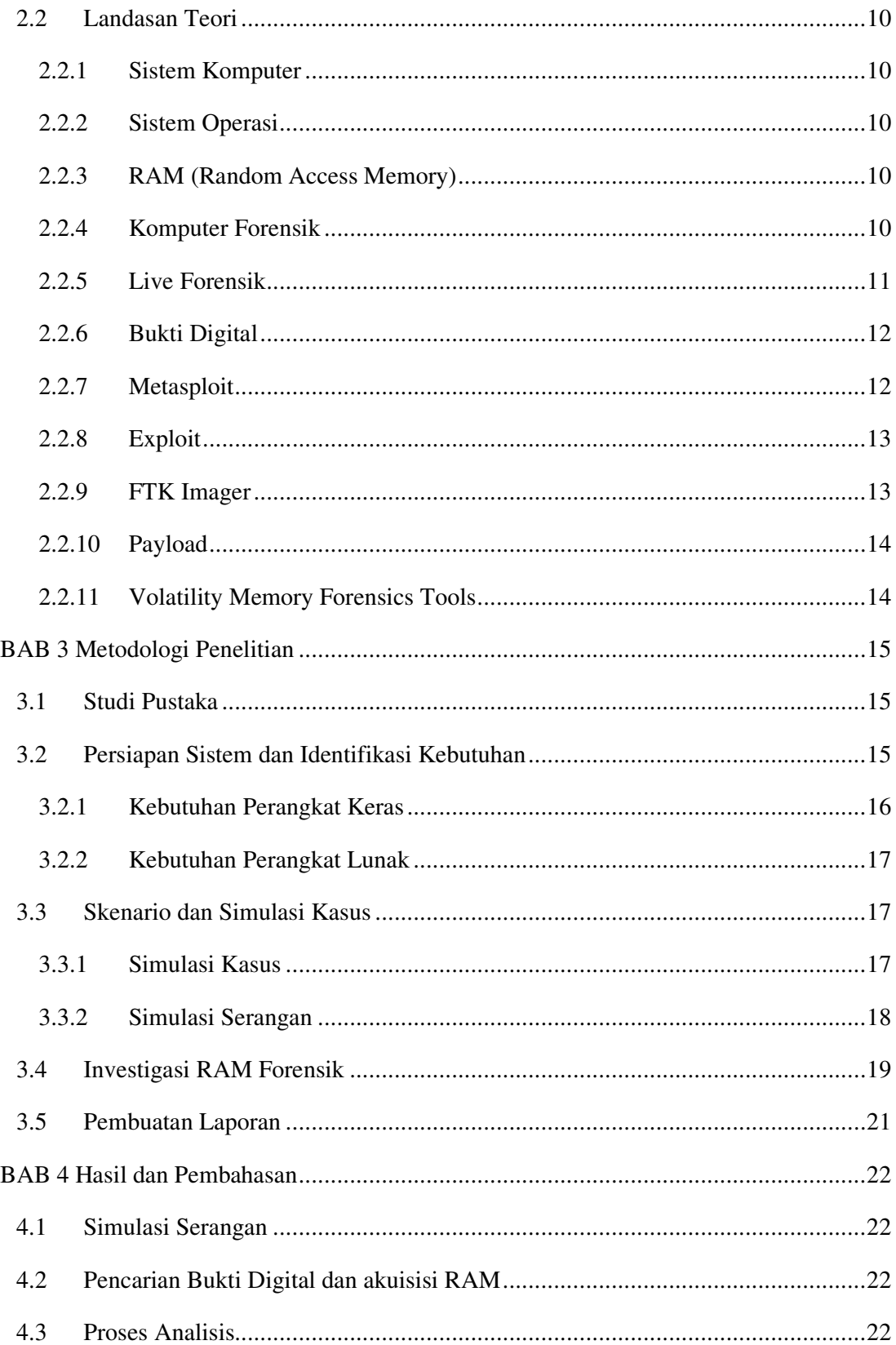

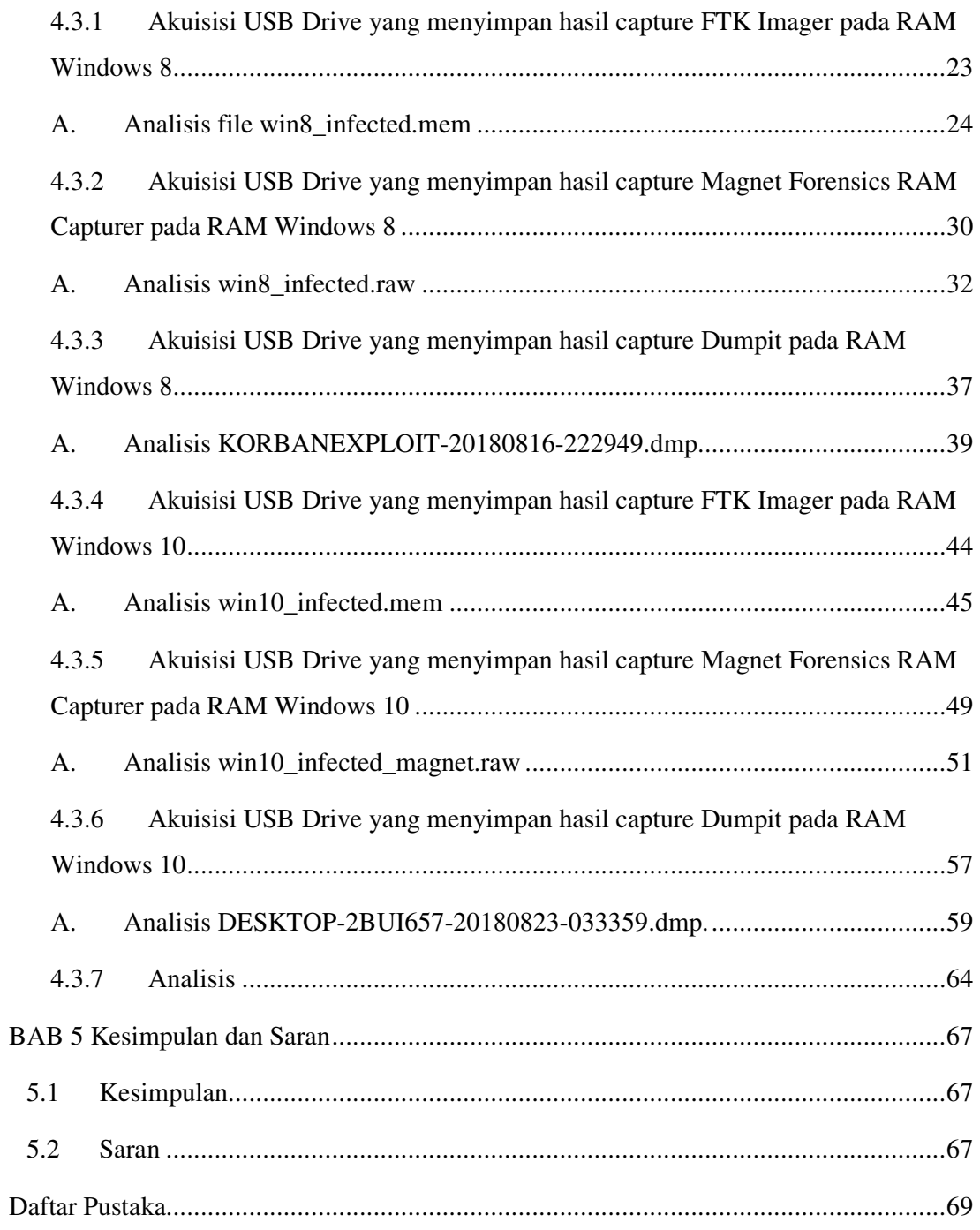

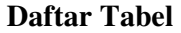

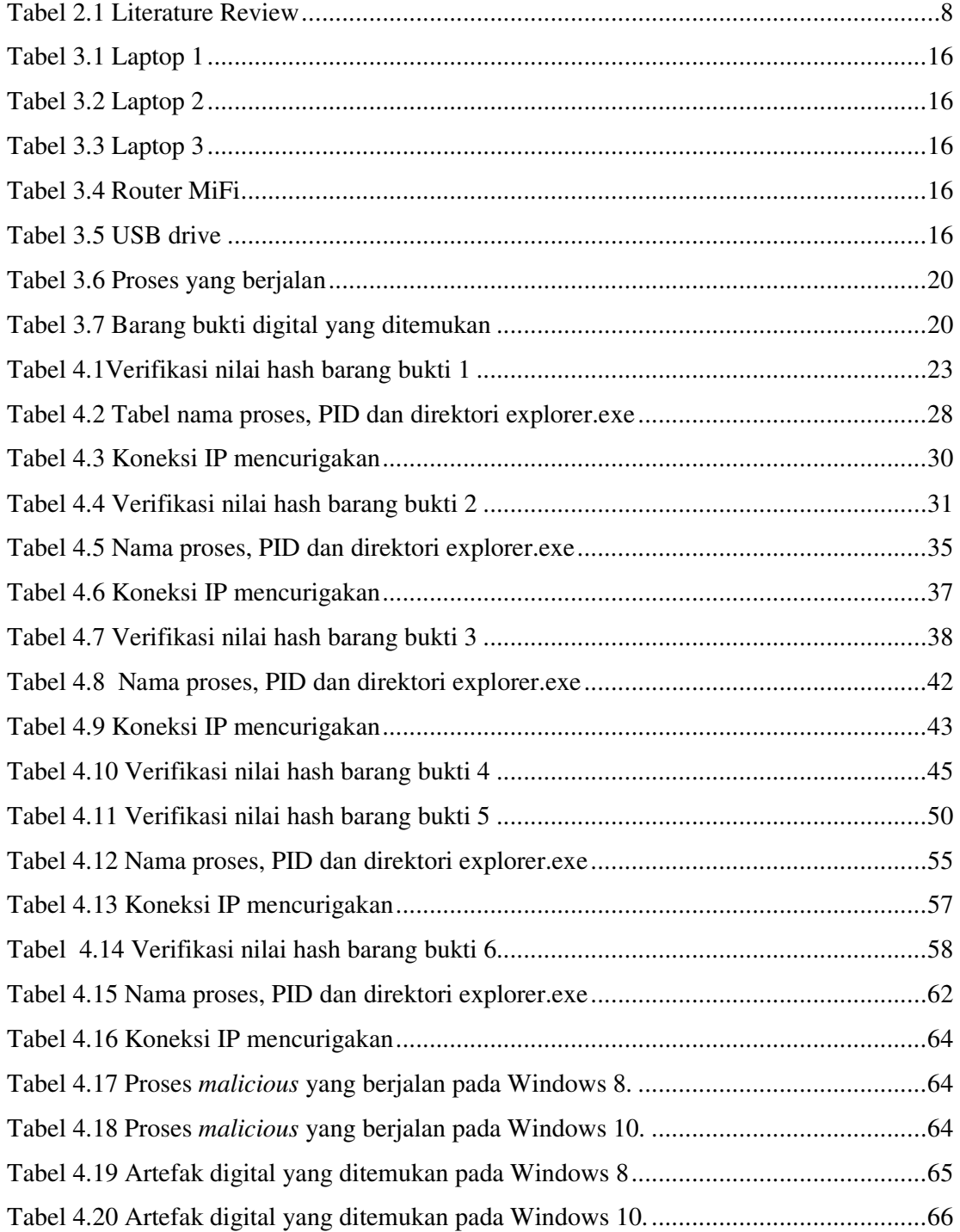

## **Daftar Gambar**

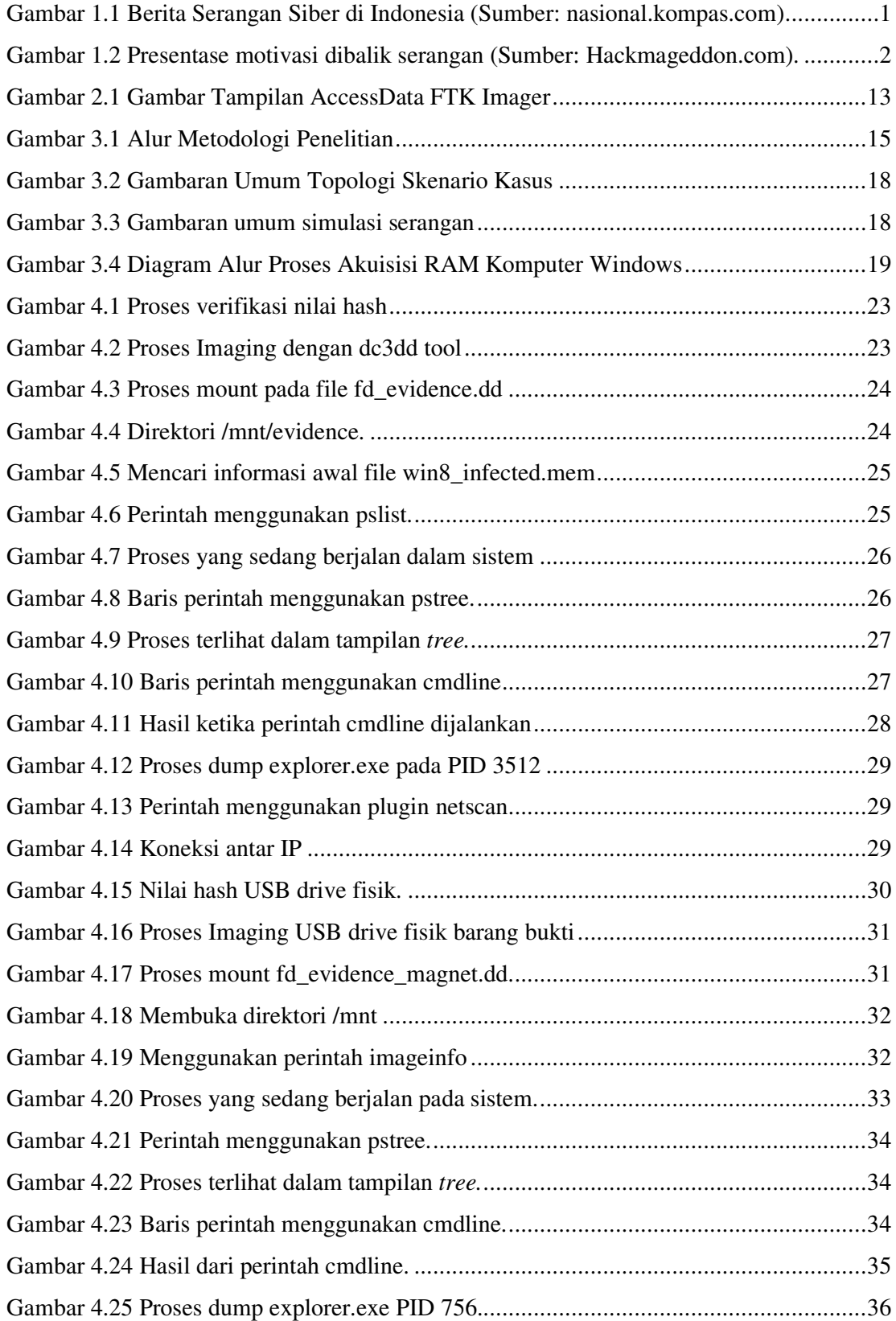

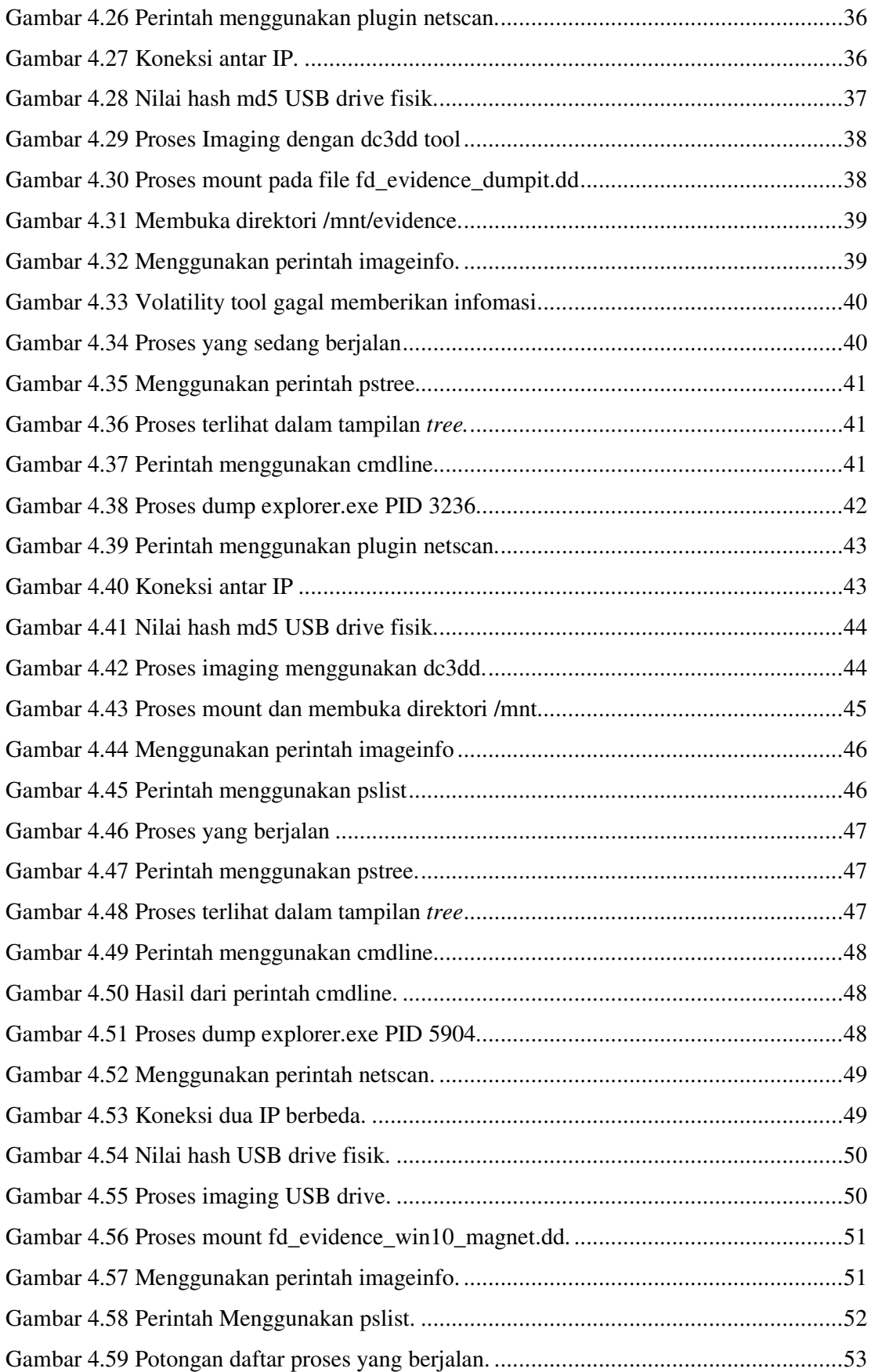

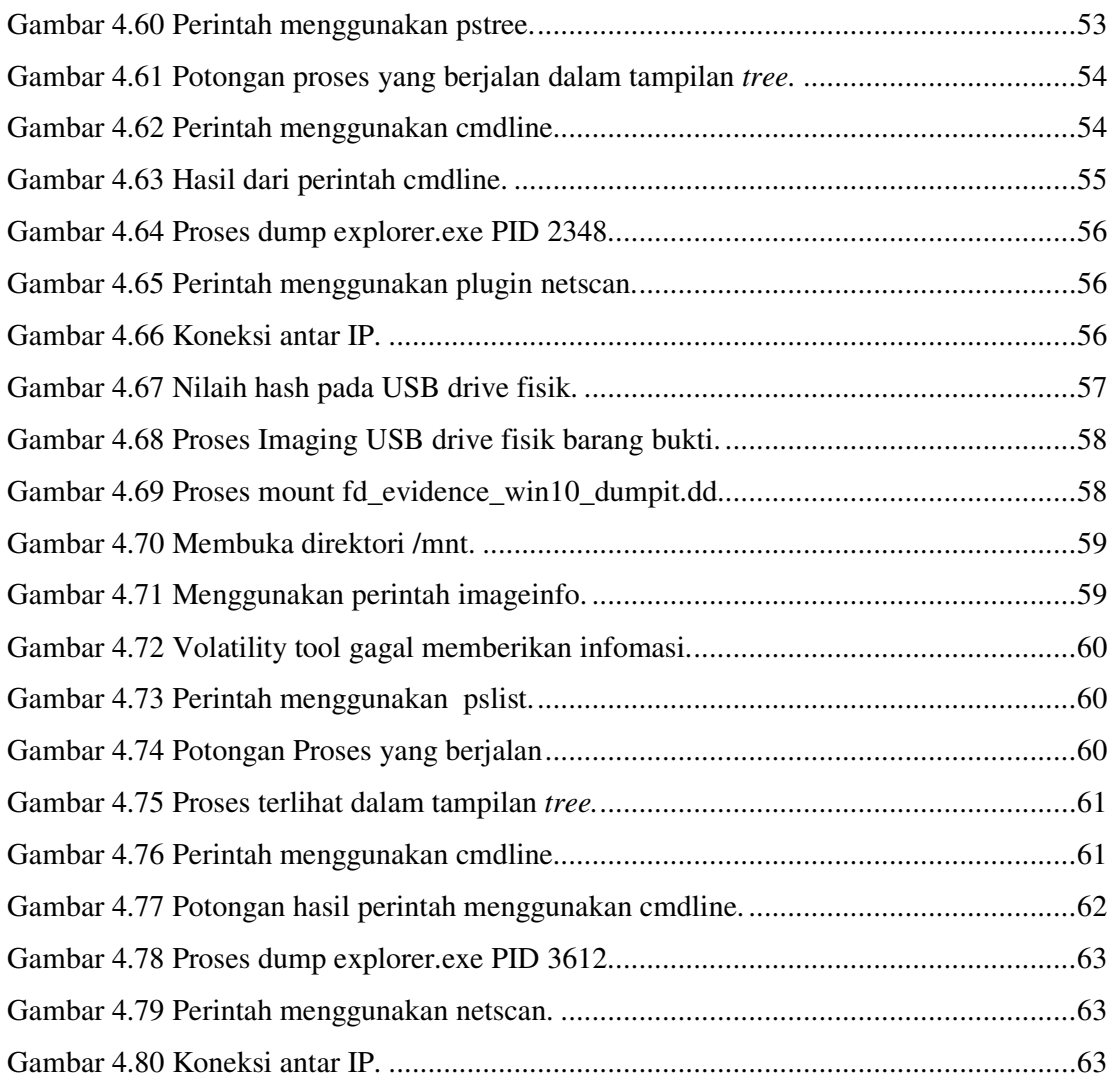

## **Glosarium**

RAM – Random Access Memory